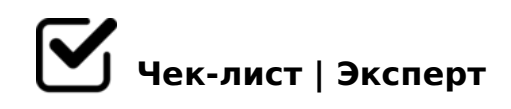

# **Чек-лист по продвижению видео в топ на YouTube**

Представьте? вы загрузили видео, начался отчет времени - следовательно, чем позже мы приступим к его раскрутке, тем тяжелее его будет продвинуть. В нашем чек-листе вы обнаружите пошаговую инструкцию для оперативного и максимально эффективного размещения и поднятия в топ Вашего видеоролика.

## Гнать трафик на ролик

*Если у Вас есть подписная база – значит заранее приготовьте письмо. После загрузки видео, вставьте ссылку на него в письмо и рассылайте его своим подписчикам. Если ее нет – рассылайте данное видео всем друзьям, что бы они его посмотрели и создали активность.*

#### Прибегнуть к помощи социальных сетей

*Это хорошо для распространения ролика по интернету, а так же создает дополнительные обратные ссылки. Так как соц. сети очень хорошо индексируются и имеют высокий ПР.*

### Вспомогательные сервисы

*Существуют дополнительные программы, которые значительно облегчат Вашу жизнь одним лишь нажатием кнопки «отправить» и поделятся Вашим видео в сотнях соц. сетей за секунды.*

#### Установить обратные ссылки на видео

*Но к этому нужно отнестись довольно таки серьезно, так как ссылки бывают разного качества. Новички часто совершают ошибку при выборе обратных ссылок, что создает неправильную ссылочную массу и приводит к тому, что Ваше видео никогда не попадет в Google.*

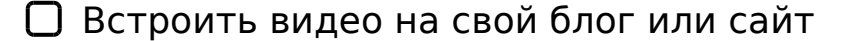

A;8 C 20A 5ABL 4@C7LO, <>65B5 >1<5=OBLAO A =8<8 3>AB52K<8 ?>A D @ 8; 0 = A 5 @ C, : > B > @ K 9 @ 0 7 < 5 A B 8 B 0 H 5 2 8 4 5 > = 0 B 5 < 0 B 8 G 5 A : 8 E D > @

#### $\Box$  5 701KBL ? @ > 0 = = > B0F88

 $=$  = > B 0 F 8 8 M B > B 5 : A B, : > B > @ K 9 2 A ?; K 2 0 5 B = 0 2 8 4 5 > 2 > 2 @ 5 < 0 ? >:070  $0 ==$ >B0F89 K <>65B5 =5 B>;L:> ?5@5=0?@02;OBL B@0D8: =0 A2>9 @5 <>B828@>20BL ?>;L7>20B5;59 ?>AB028BL «=@028BAO» ?>4 2845>, ;81> ?>4?8A0BLAO =0  $0H : 0 = 0$ ;

#### >1028BL B8B@K : 2845>

 $>102$ ;  $5=85$  B8B @  $>2$  > G  $5=$  L  $?$   $>>$  305B 2  $?$  @  $>$  42865 = 88. K 70 < 5B8; 8, G =0<=>3> ;CGH5 @0A:@CG8205BAO, G5< 157 =8E.

 $\Box$  0:070BL @5:;0<C

A;8 C 0A = 5B 107K ? > 4 ? 8 A G 8 : > 2 8 K ? > = 8 < 05 B 5, G B > = 5 A < > 65 B 5 A 3  $E > @ > H89$  B @ 0D8: = 0 2845> 70:07K209B5 @ 5:;0 < C 2 YouTube. ! > 74091 04A5=A 8 ?@>428309B5 A2>5 2845>.

!>740=> A ?><>ILN >=;09= A5@28A0 '5:-;8<u>AtBp|s://Ac?h&@HBist</u>s.expert

[:0: MB> C1@](https://checklists.expert/page/help#white-label)0BL?